## **Demandes**

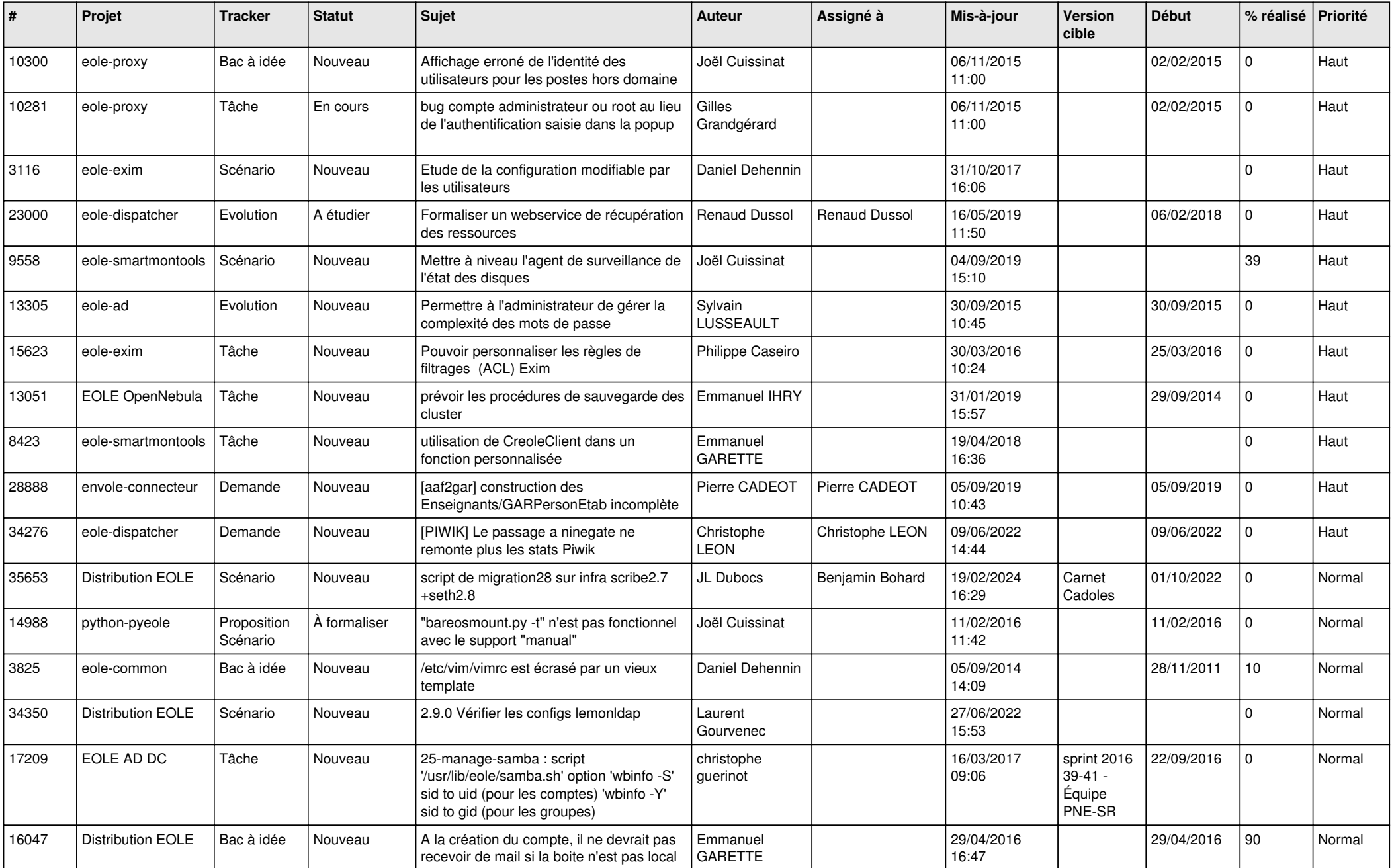

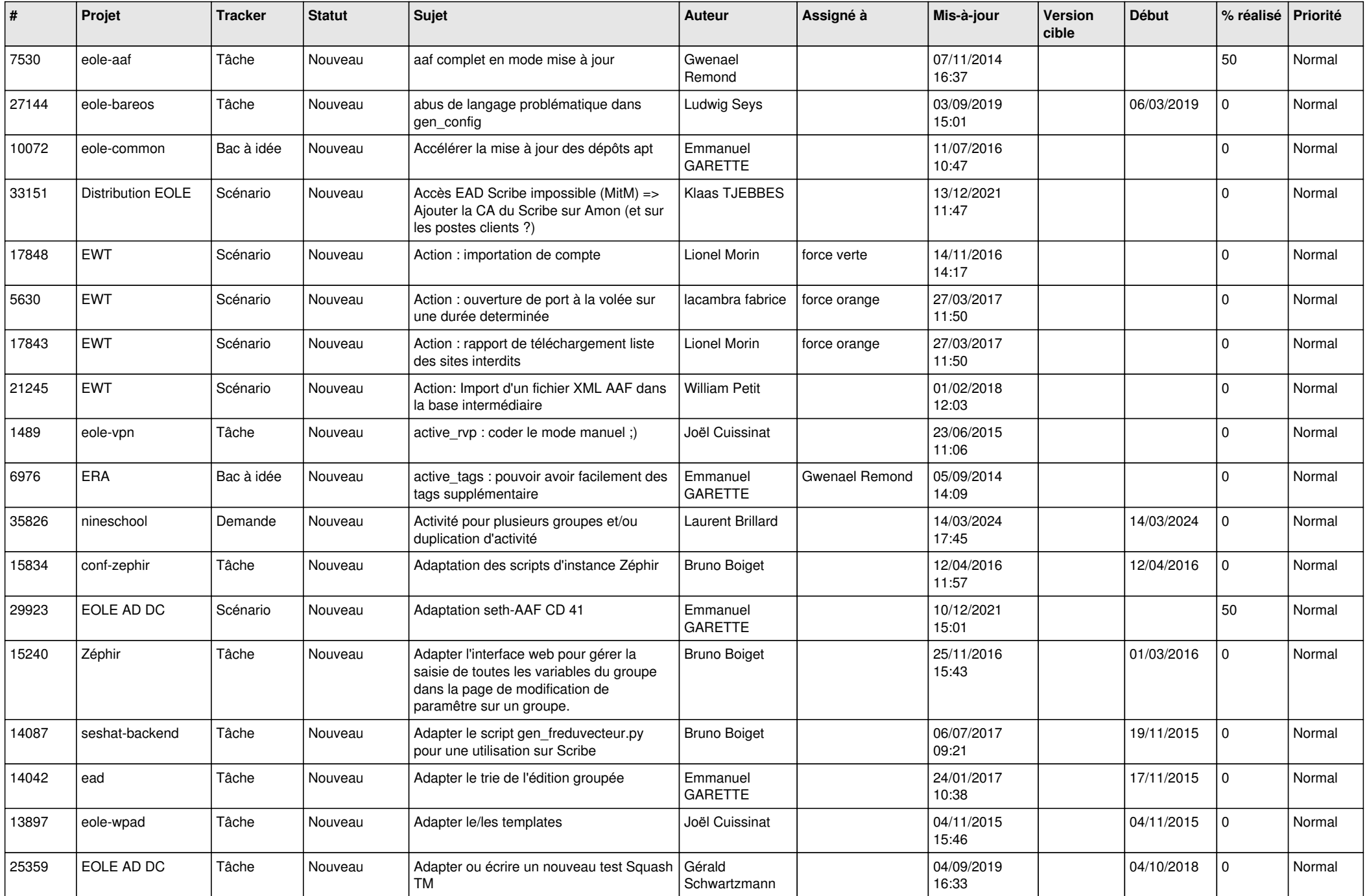

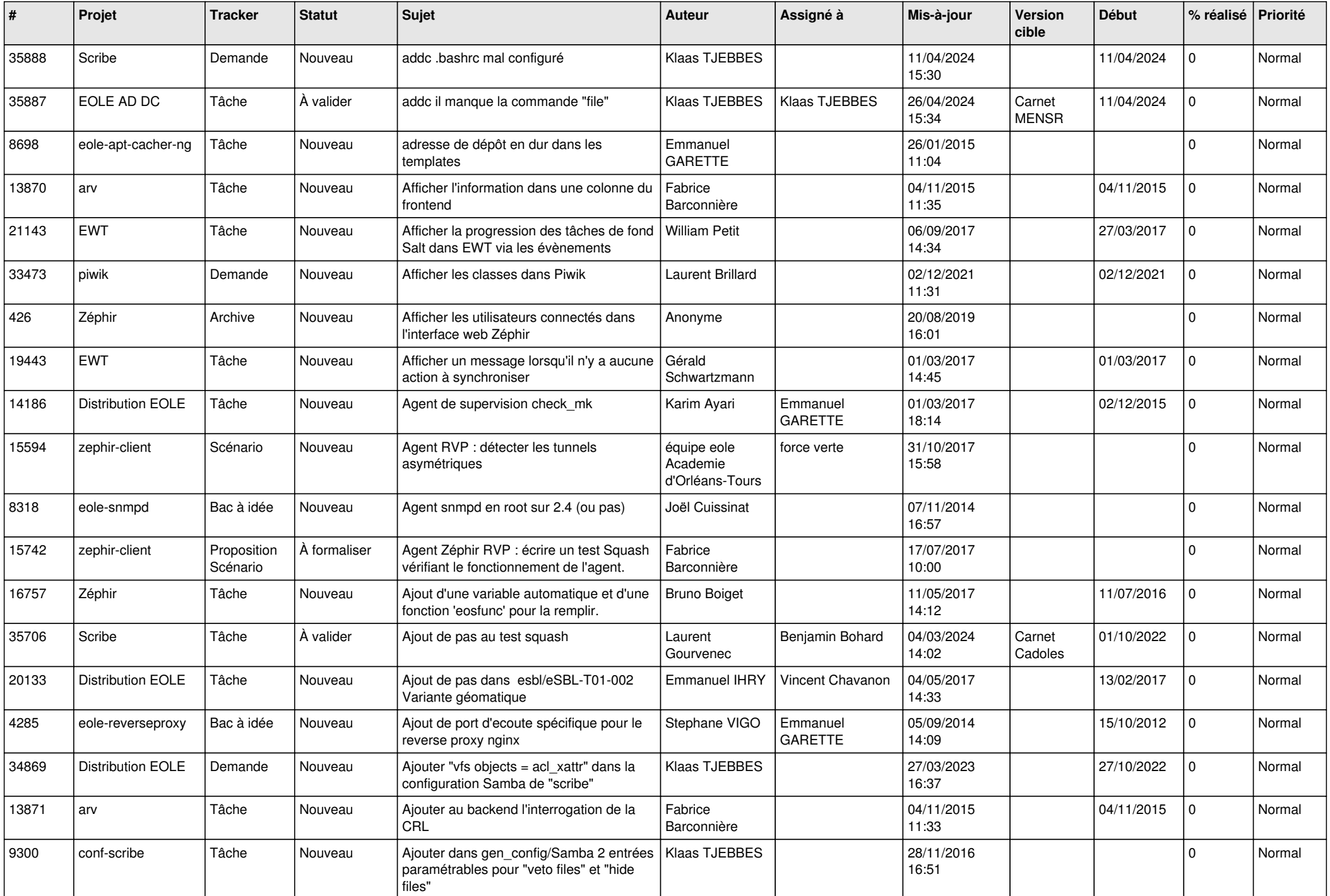

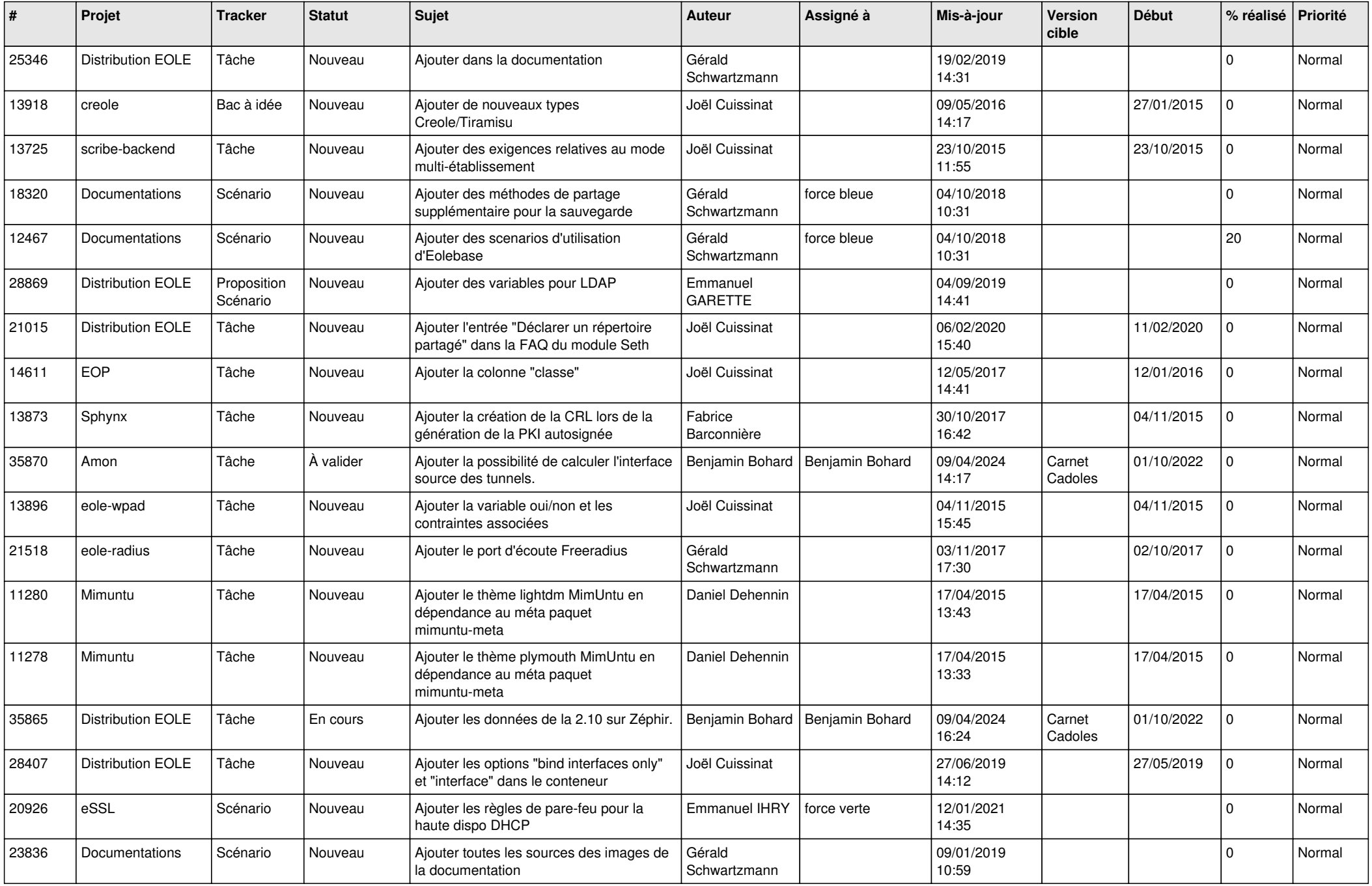

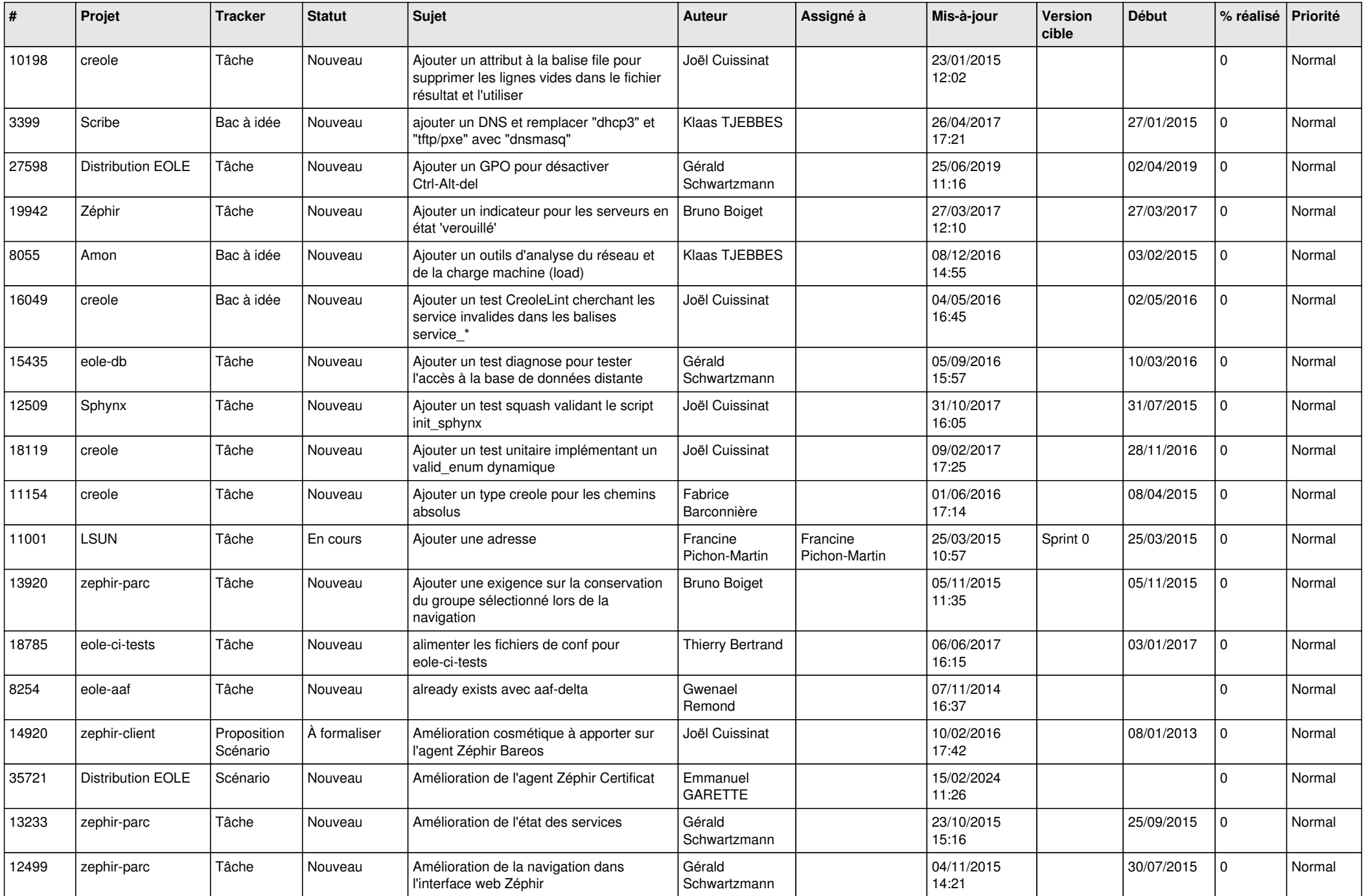

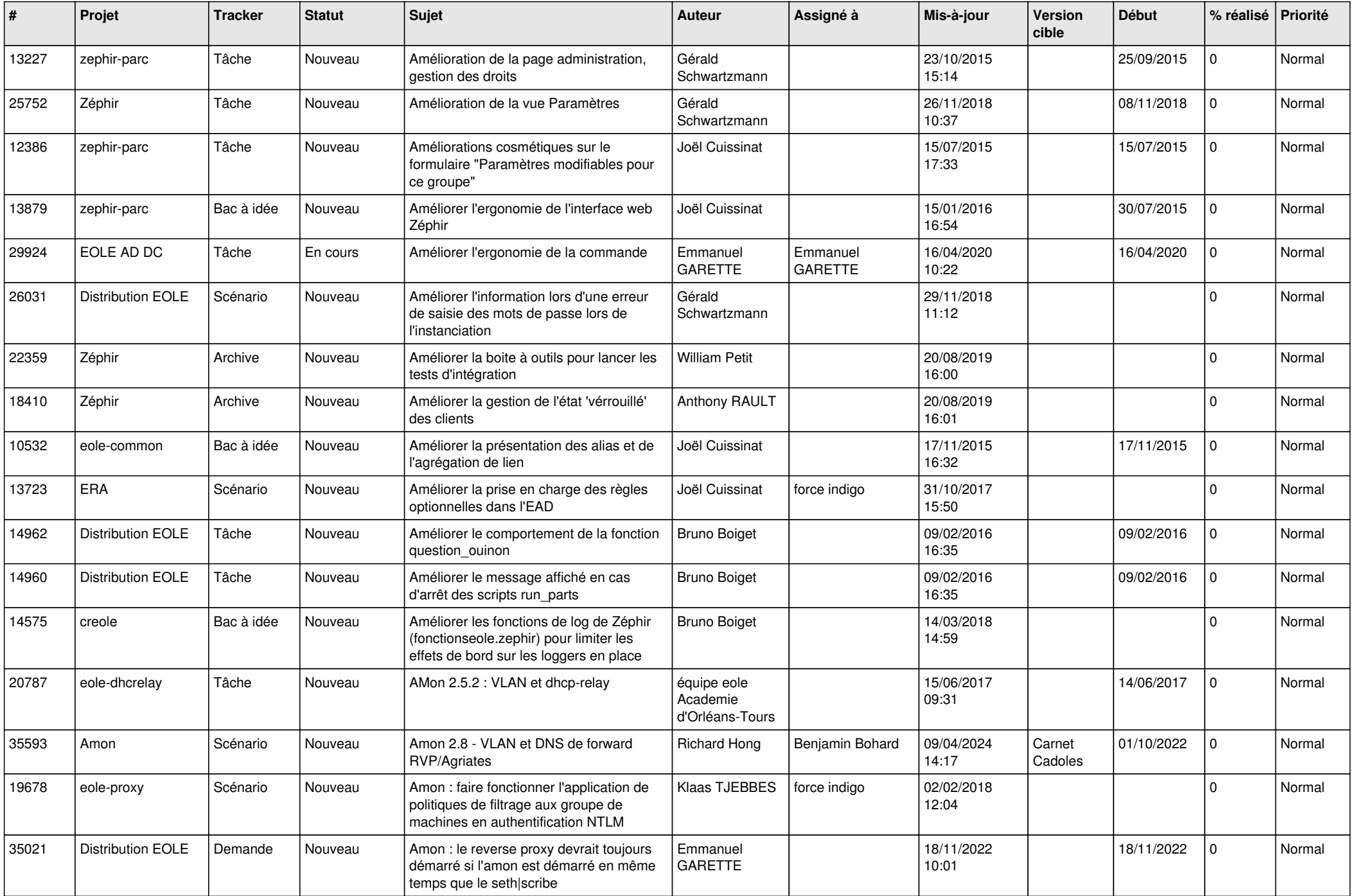

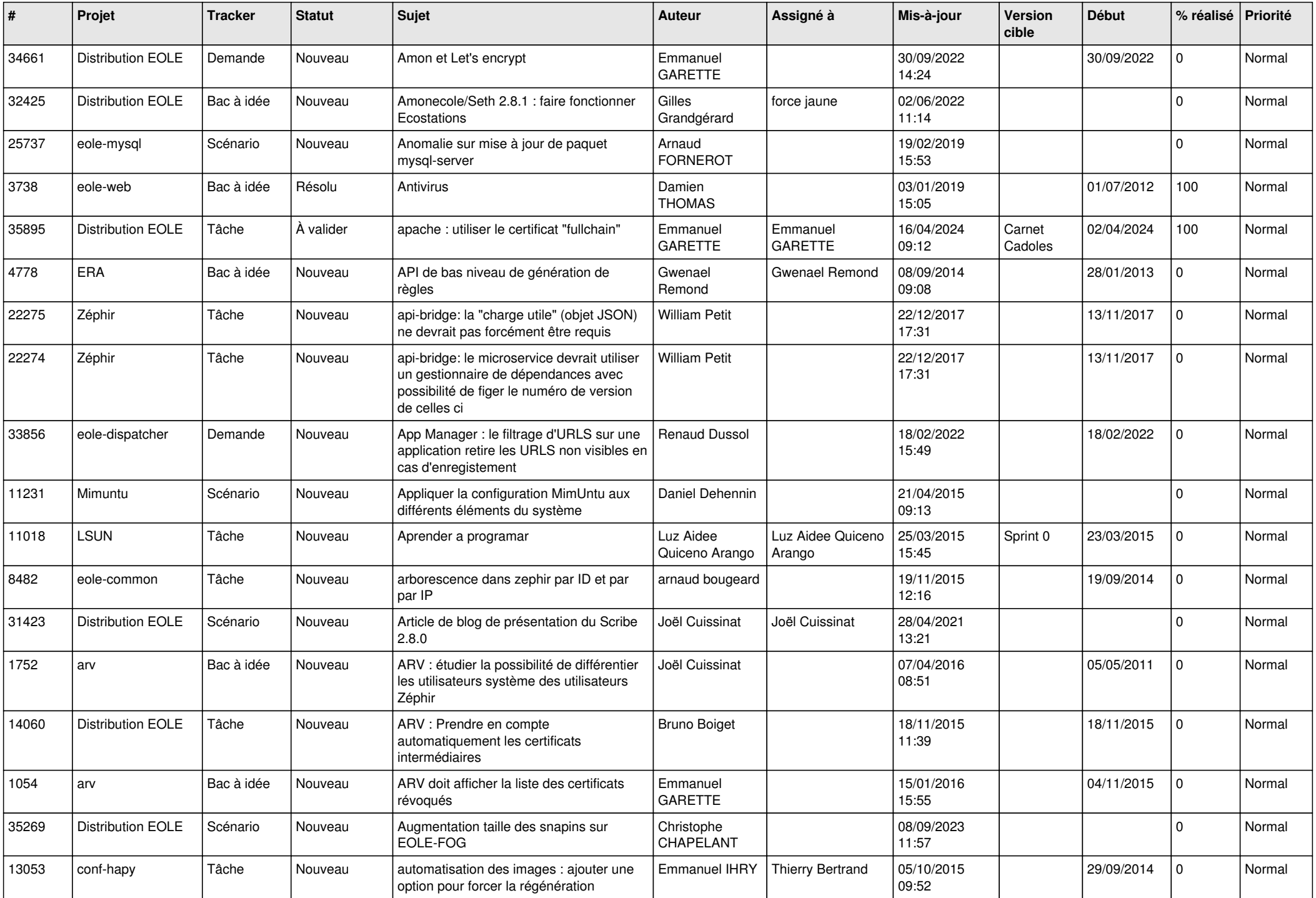

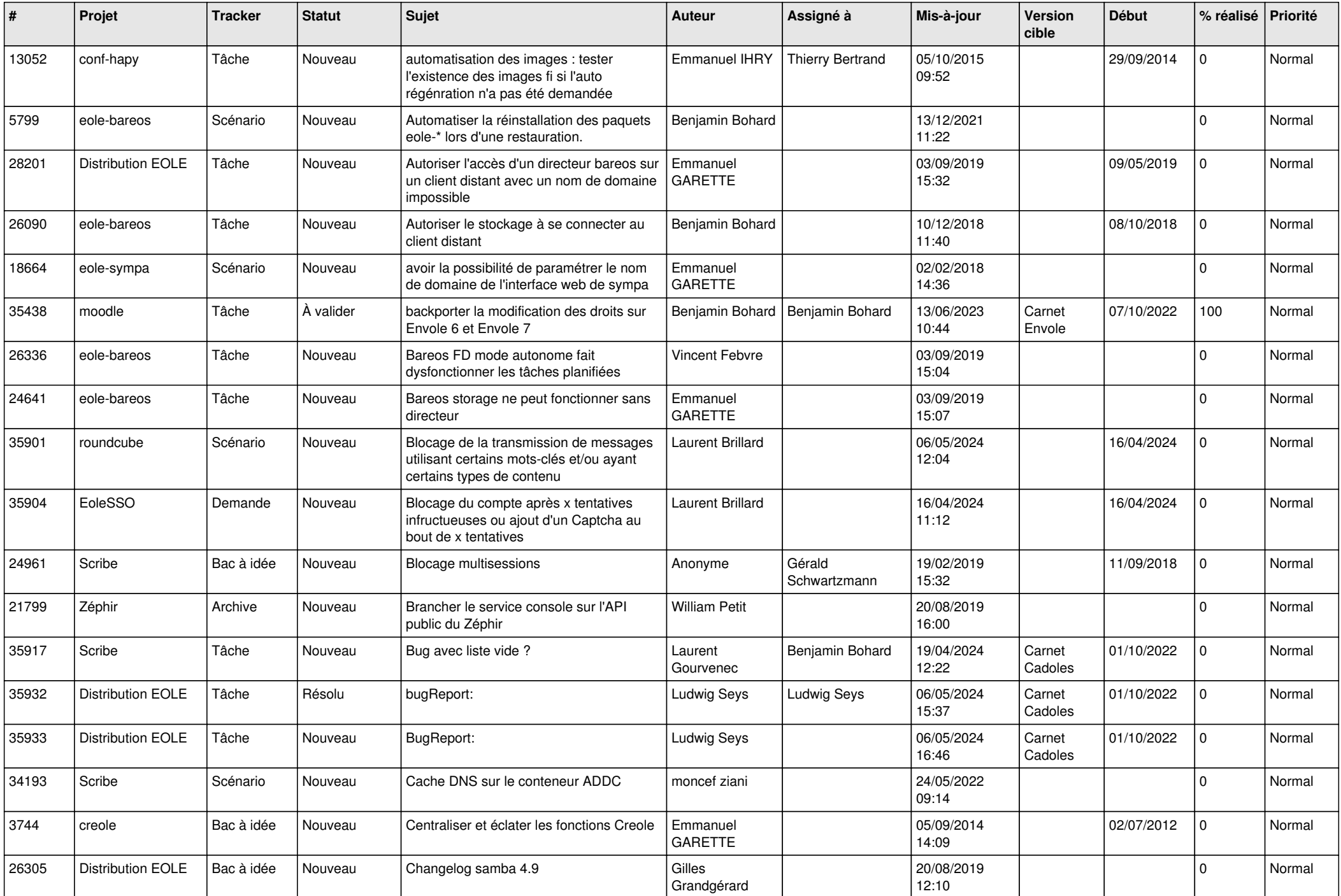

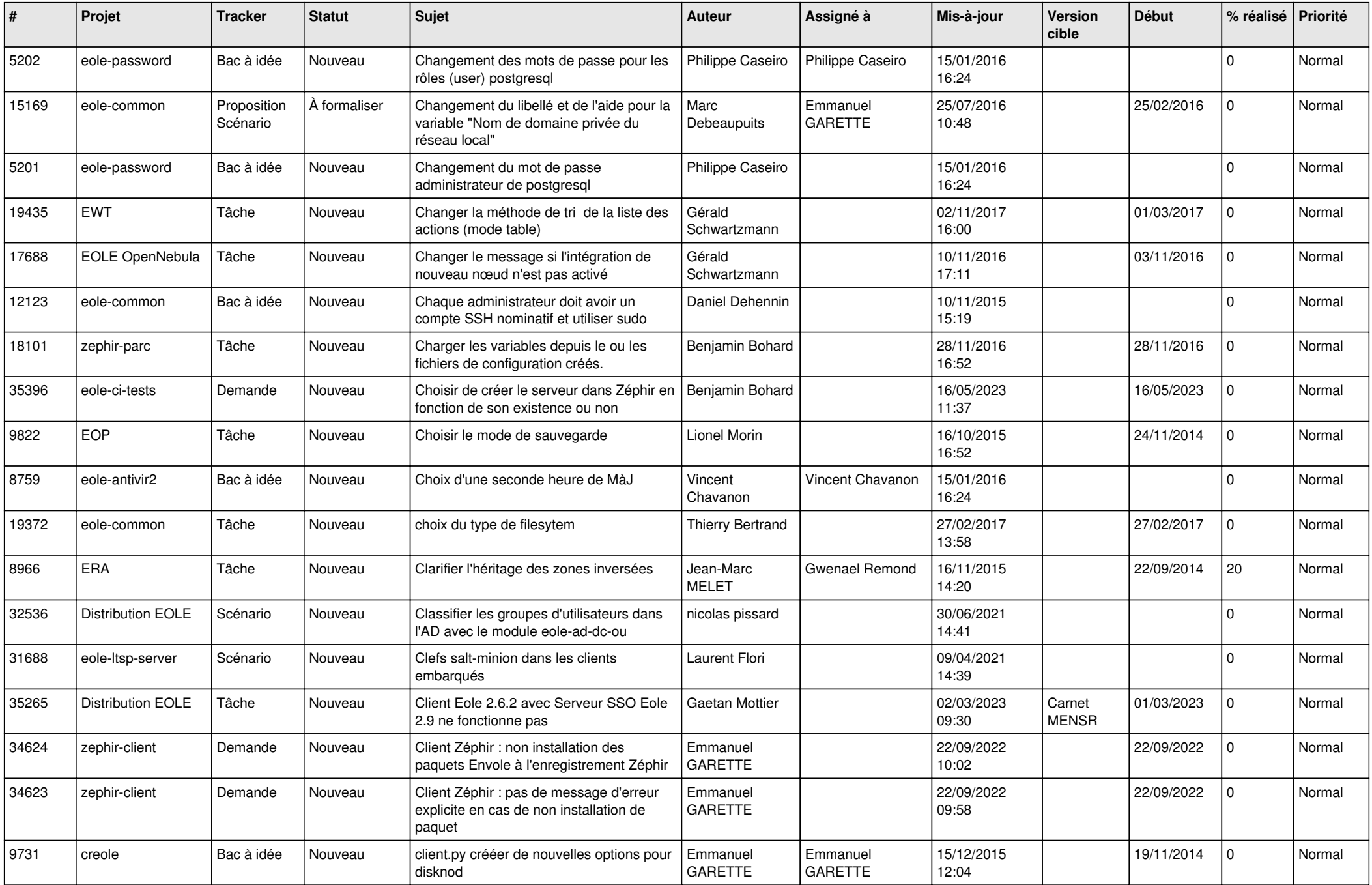

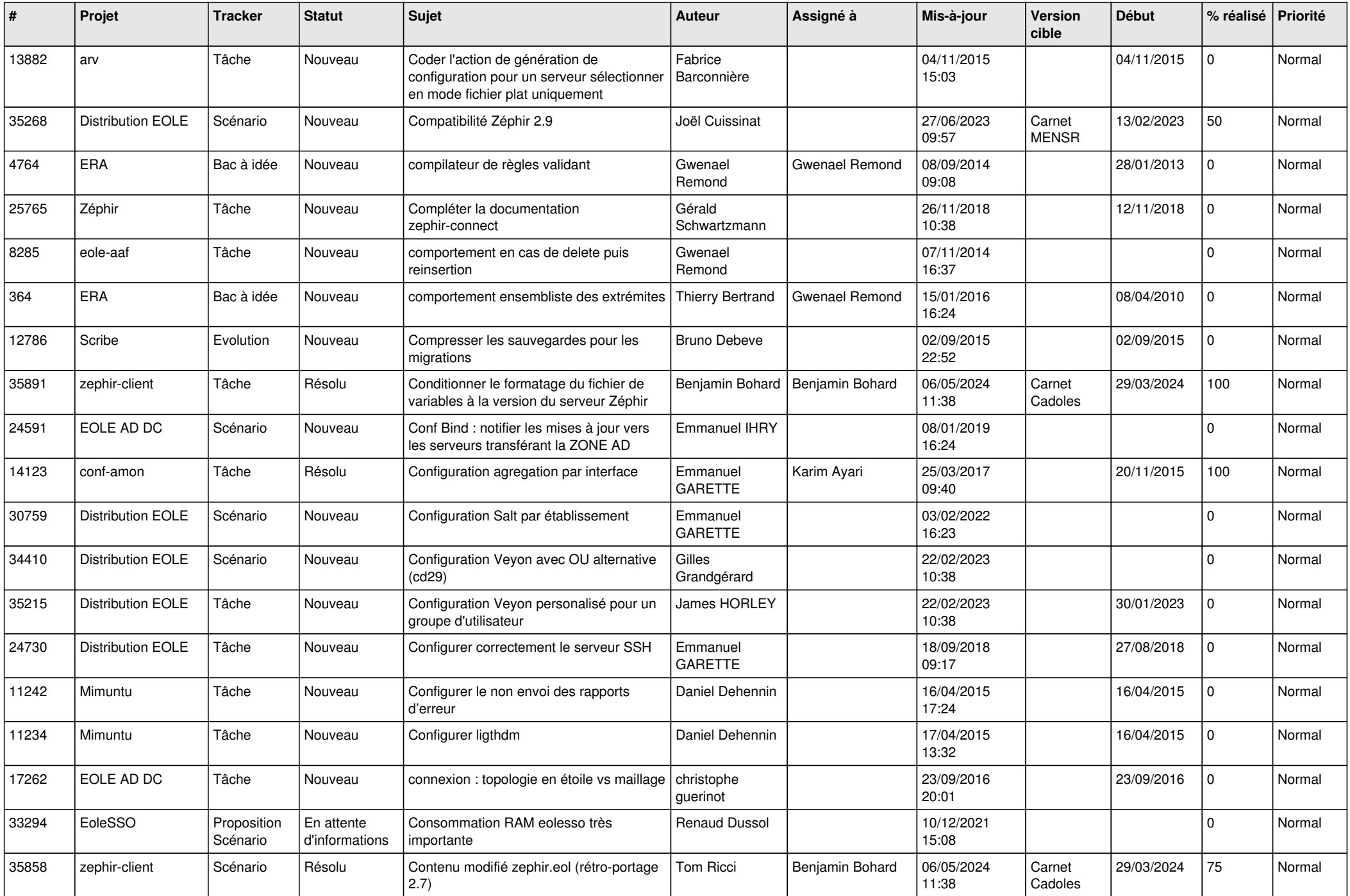

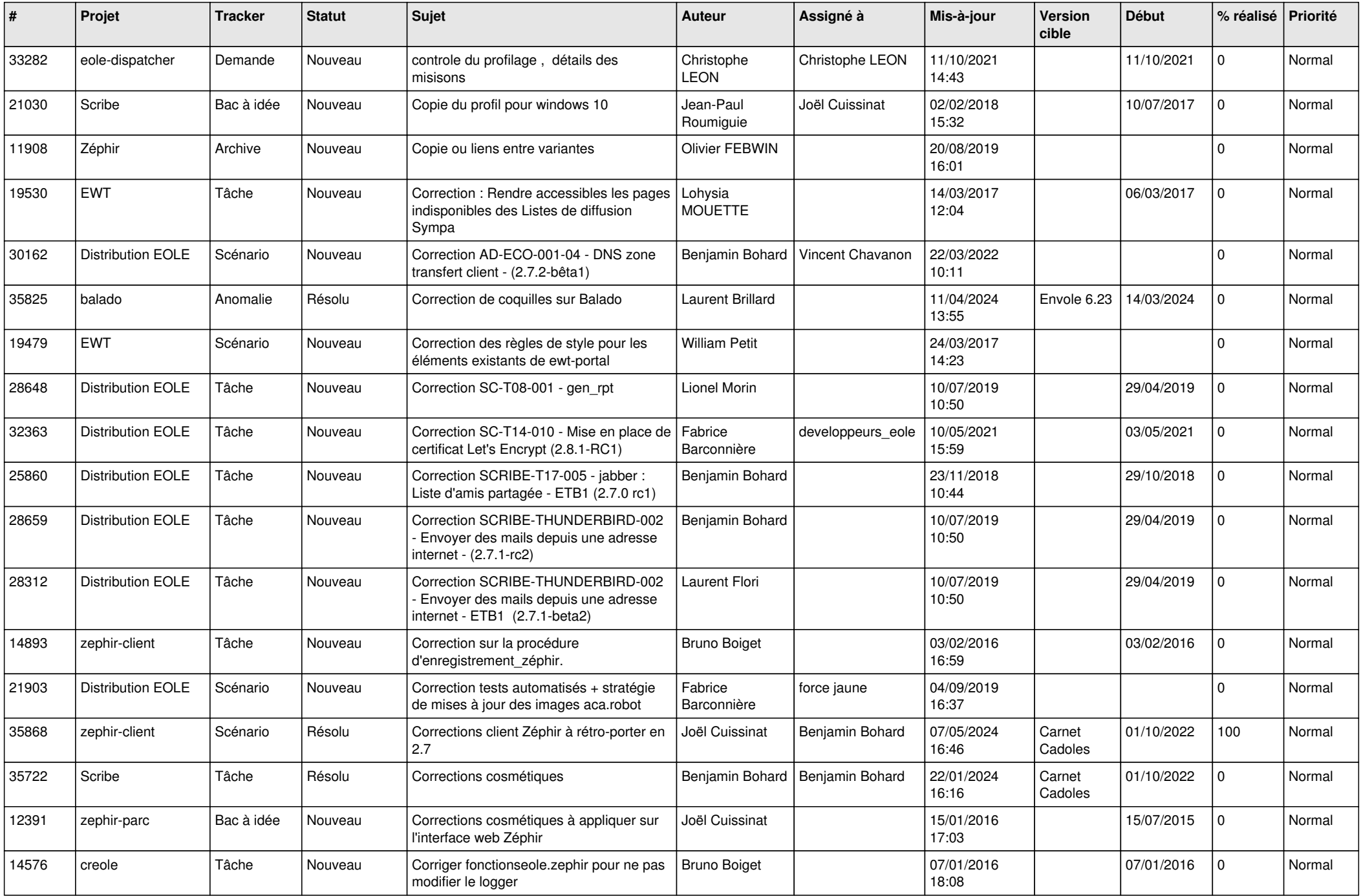

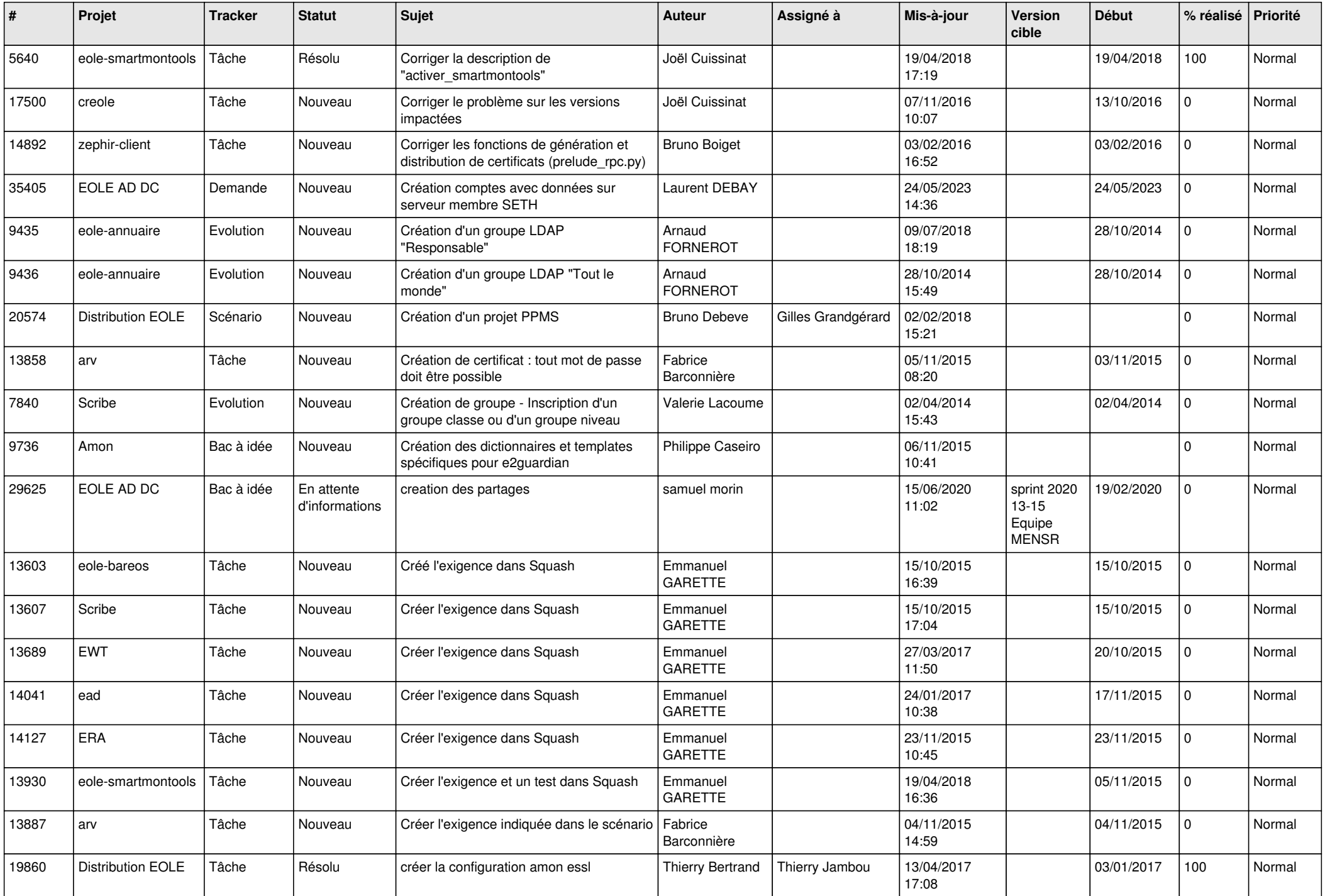

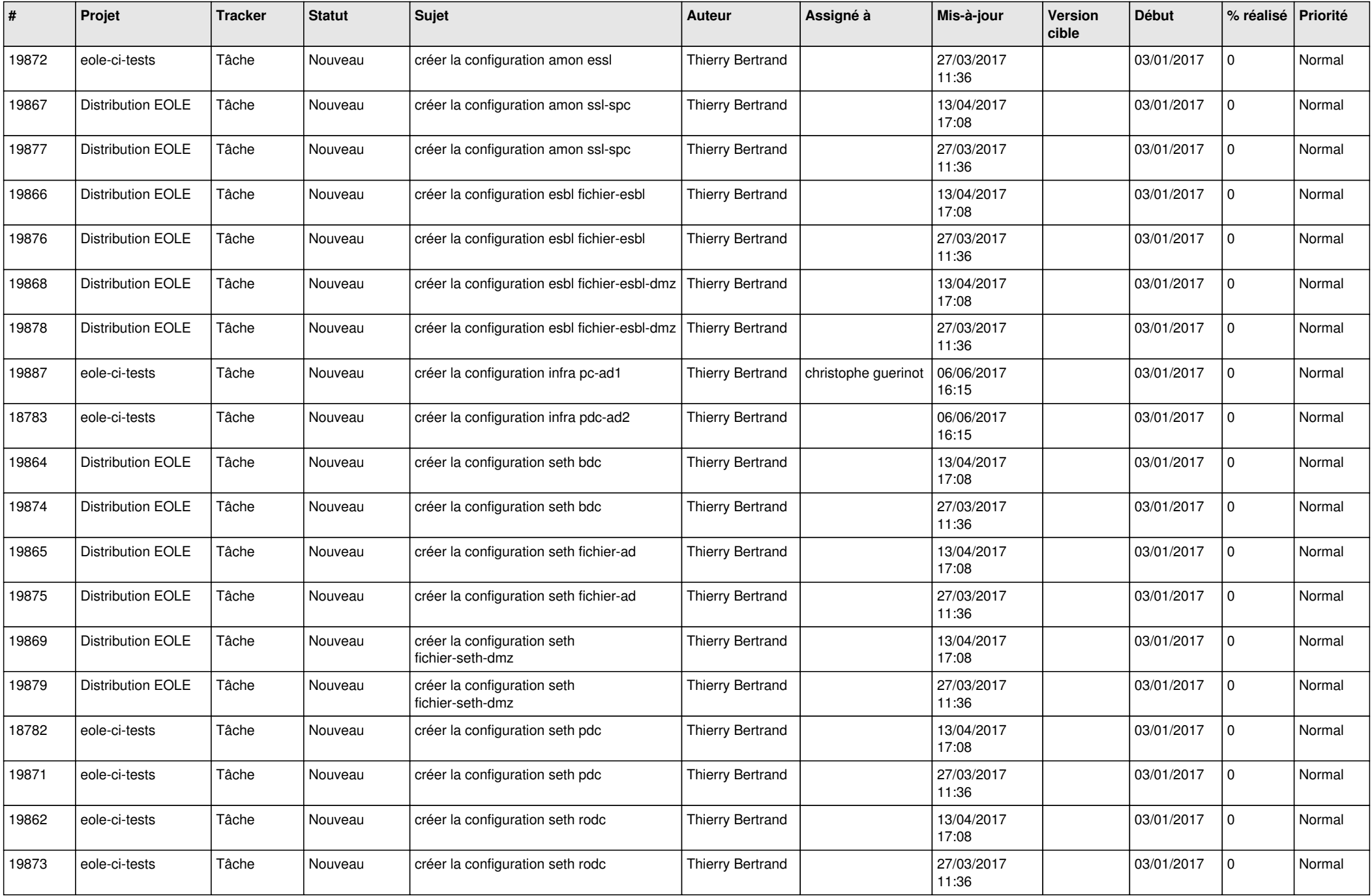

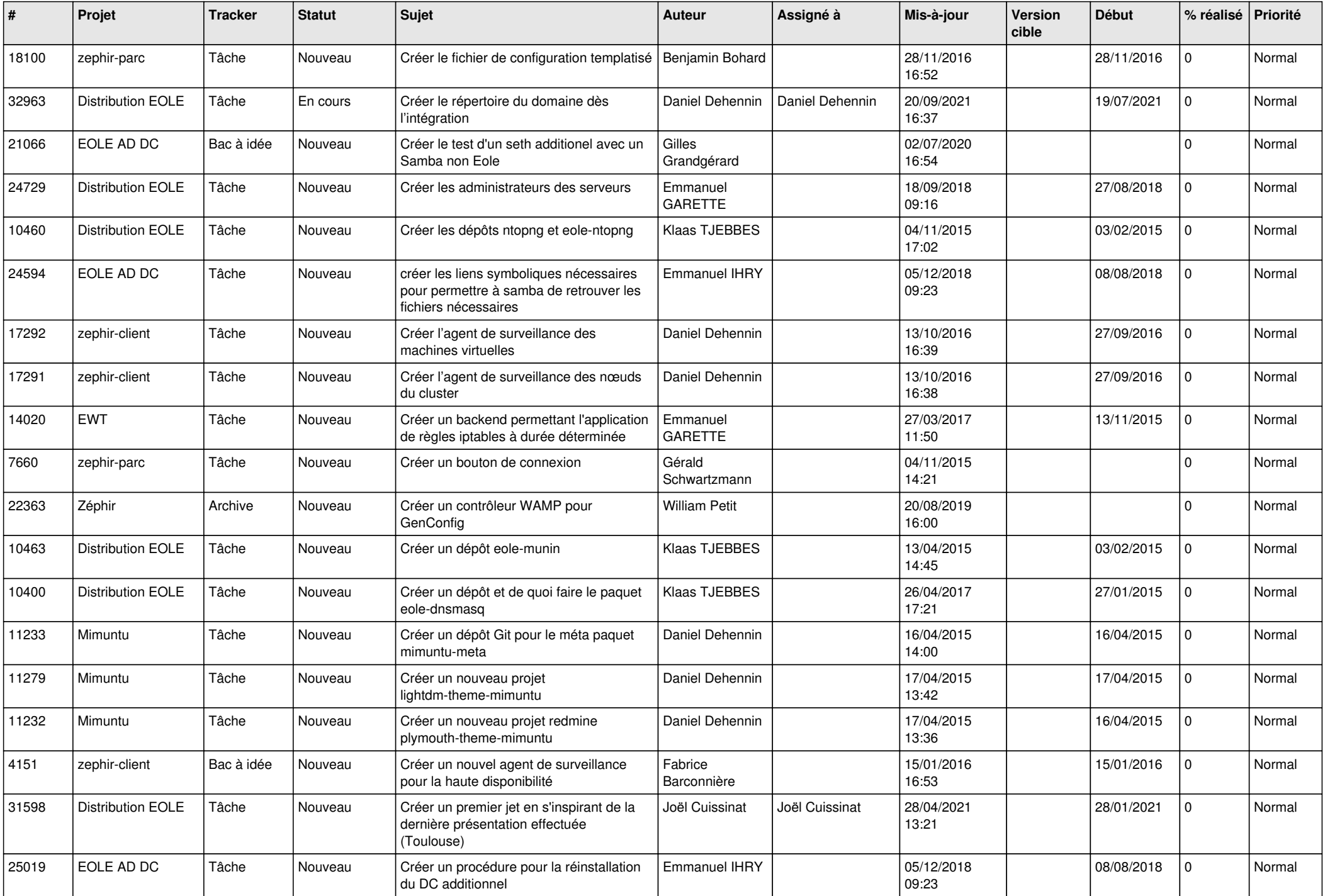

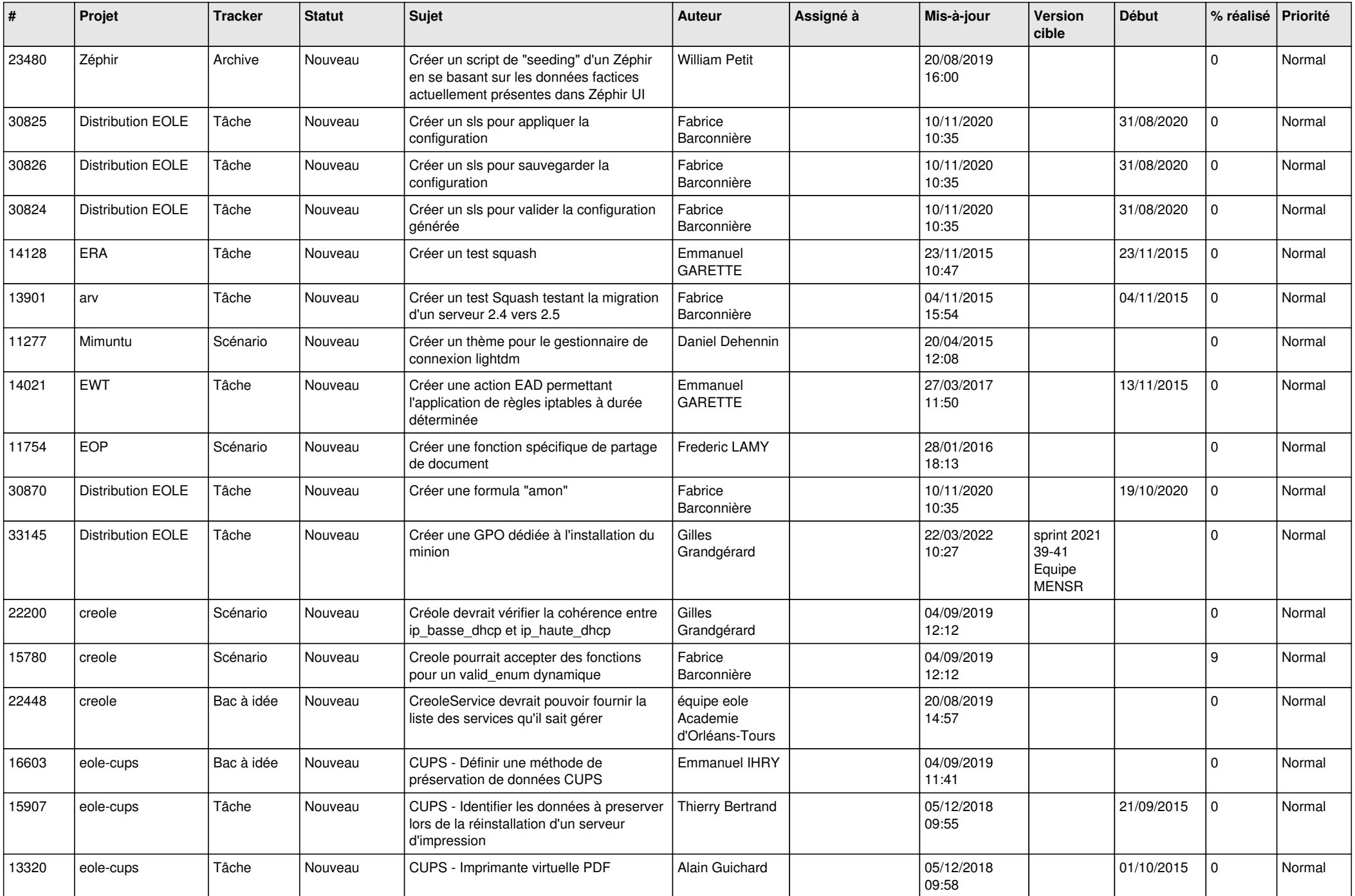

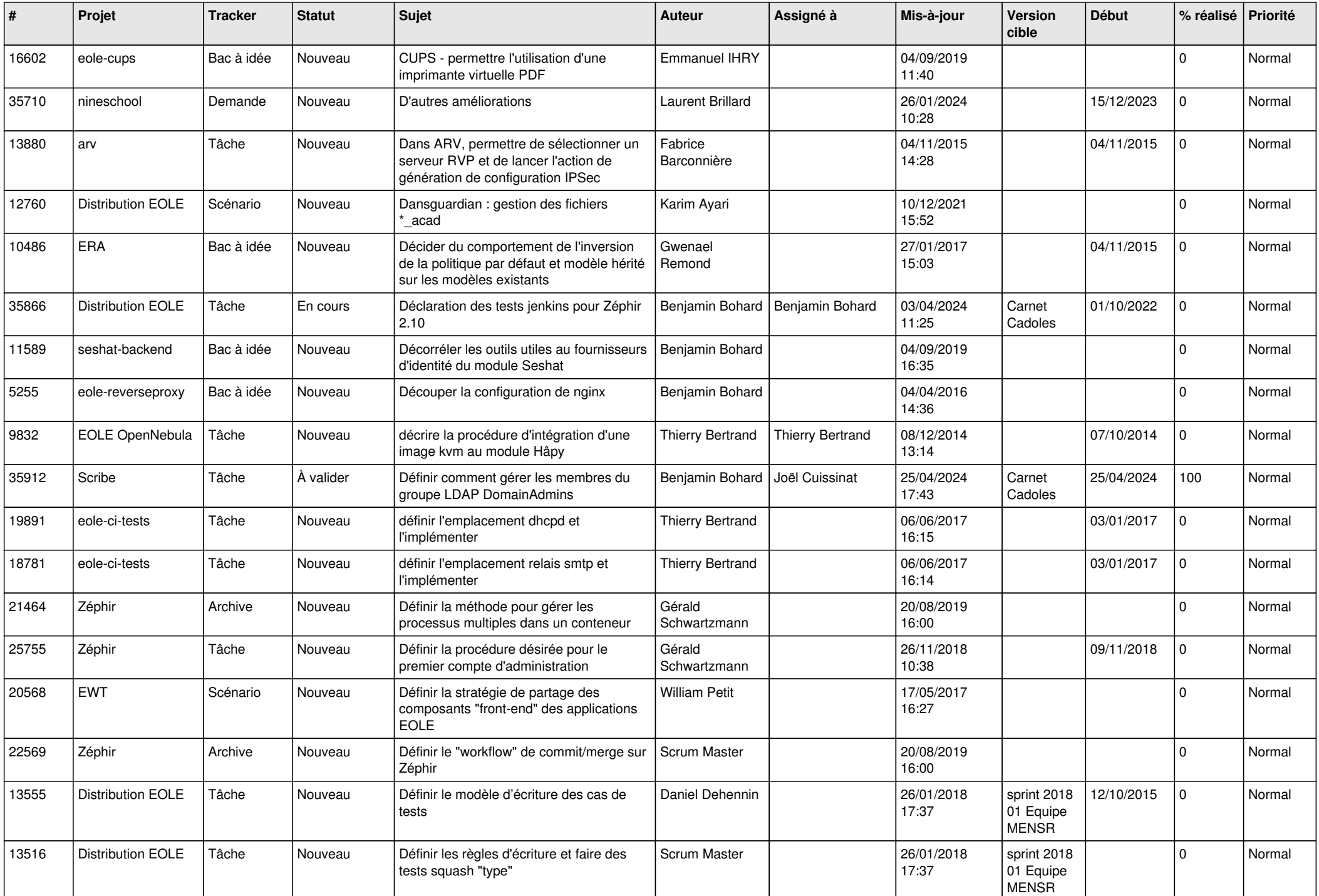

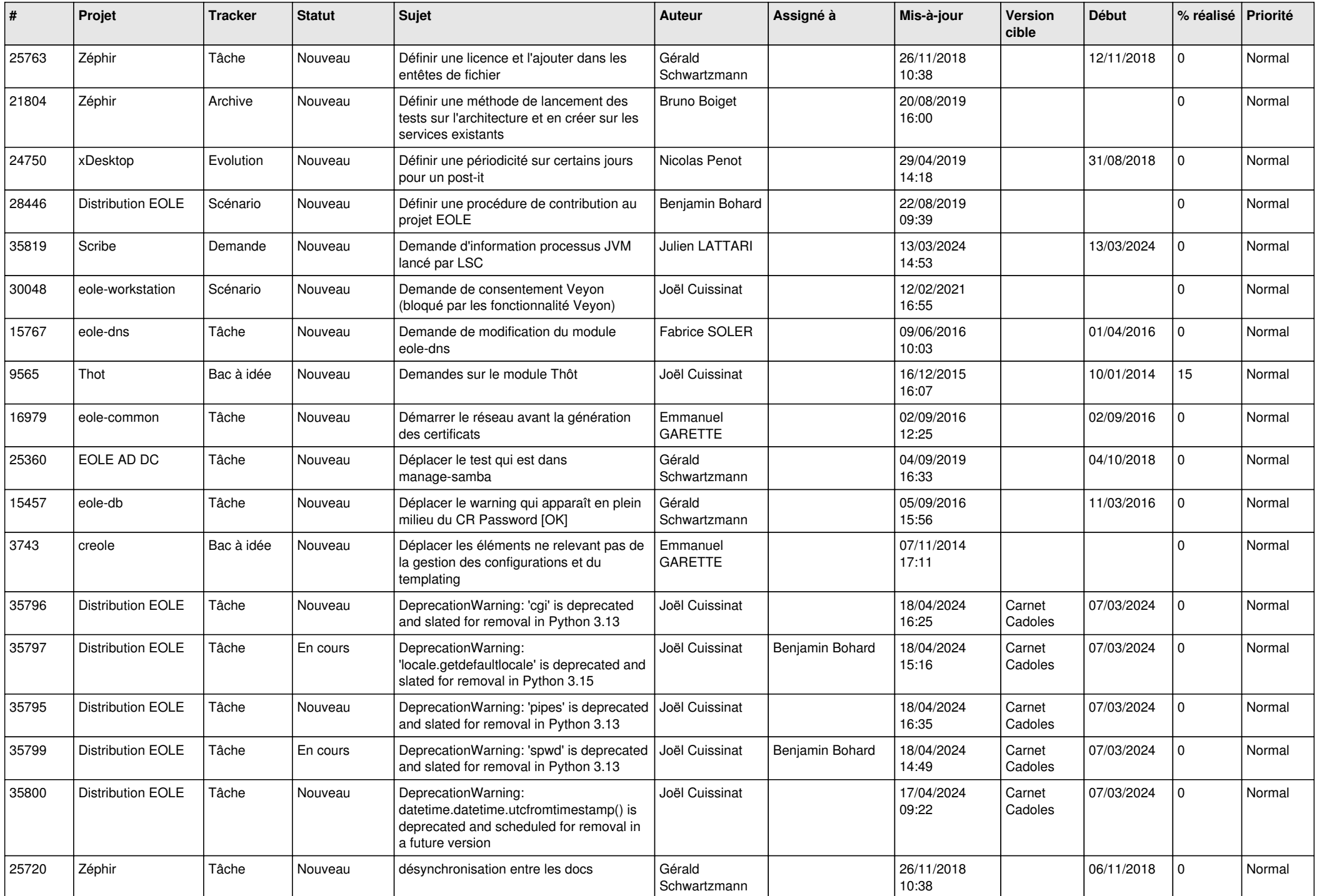

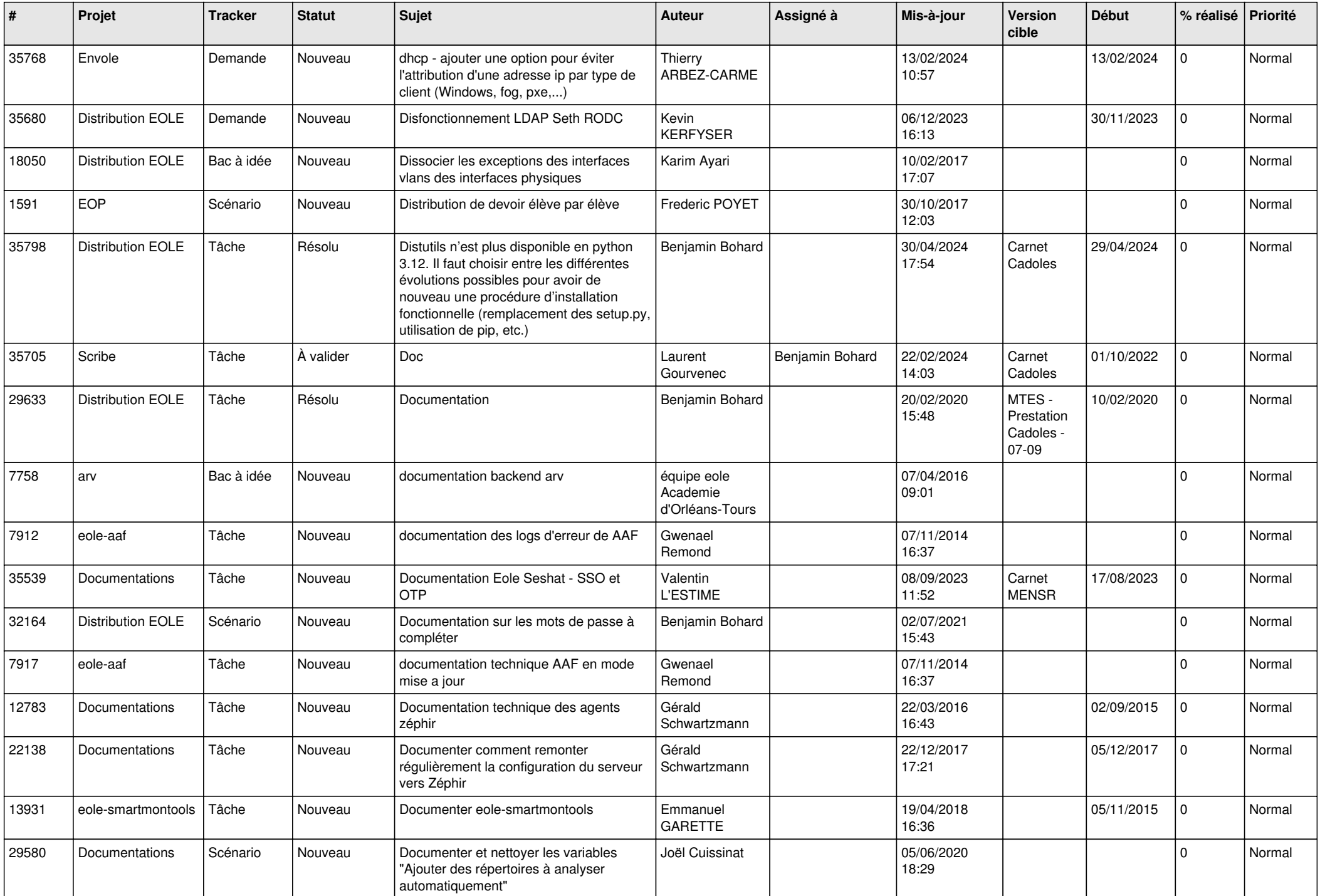

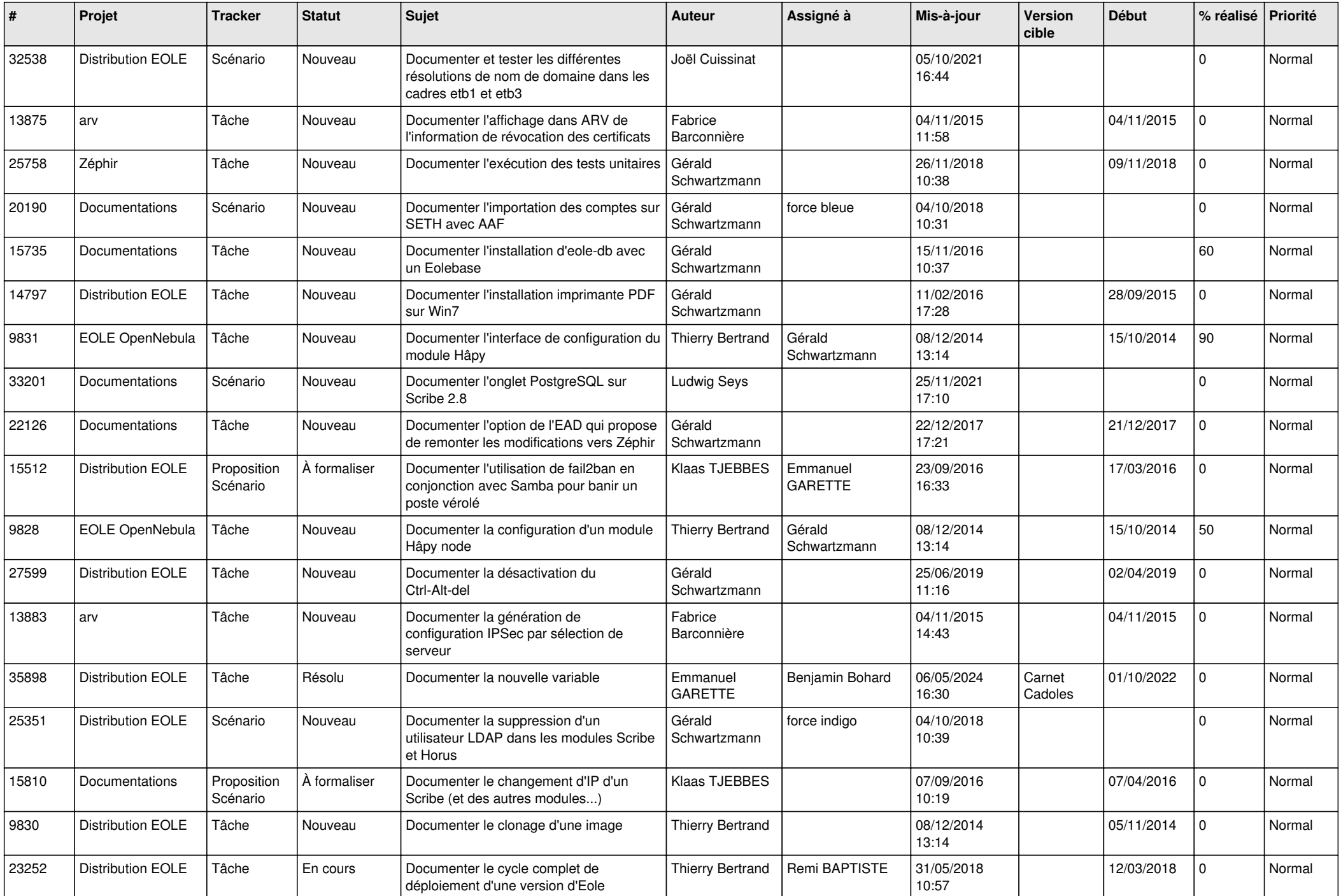

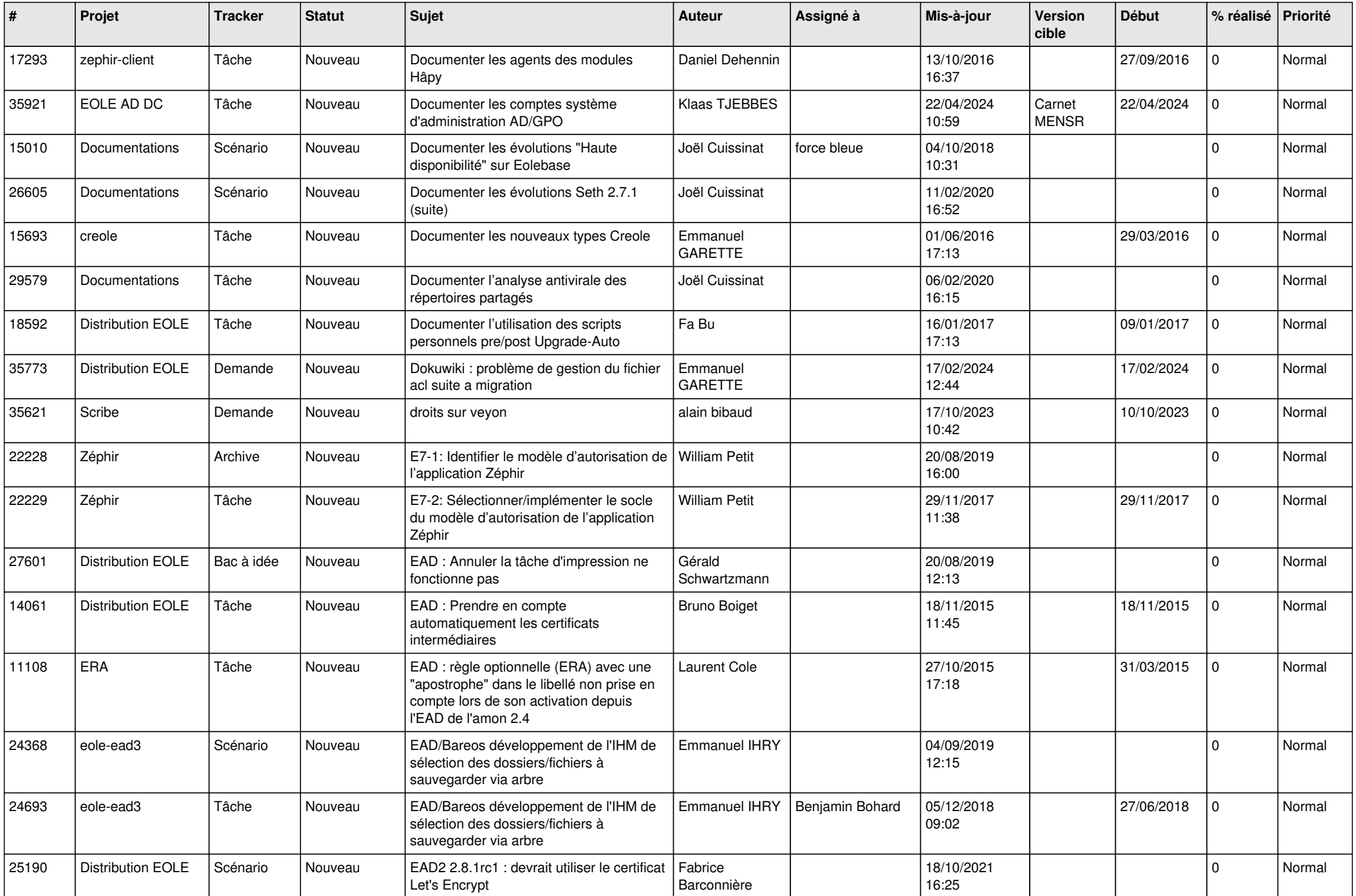

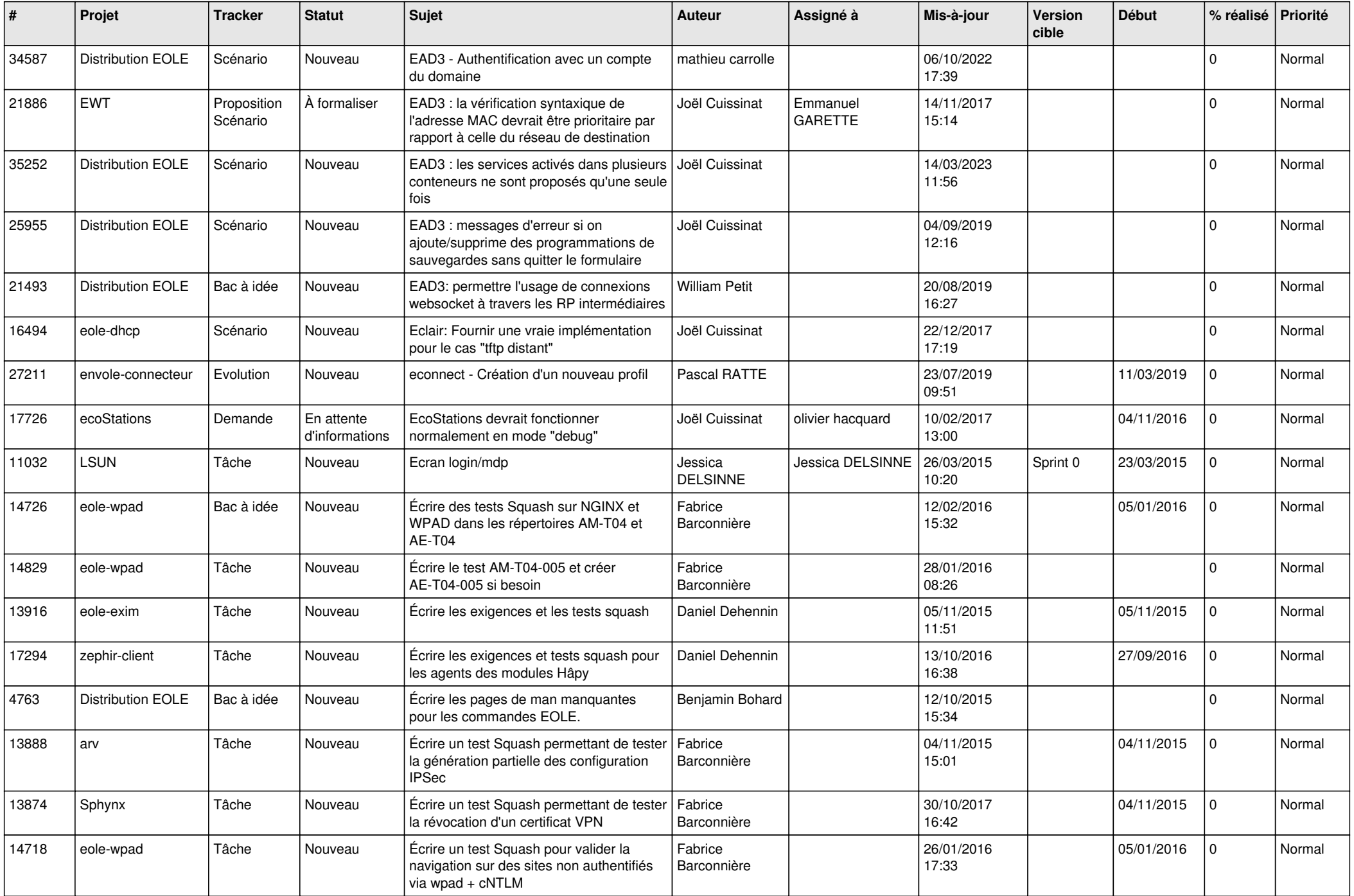

![](_page_21_Picture_601.jpeg)

![](_page_22_Picture_611.jpeg)

![](_page_23_Picture_601.jpeg)

![](_page_24_Picture_571.jpeg)

![](_page_25_Picture_568.jpeg)

![](_page_26_Picture_673.jpeg)

![](_page_27_Picture_406.jpeg)

**...**